# **QGIS Application - Bug report #16220 Log Messages Panel minimizes irreversible after escape**

*2017-02-22 07:06 AM - Richard Duivenvoorde*

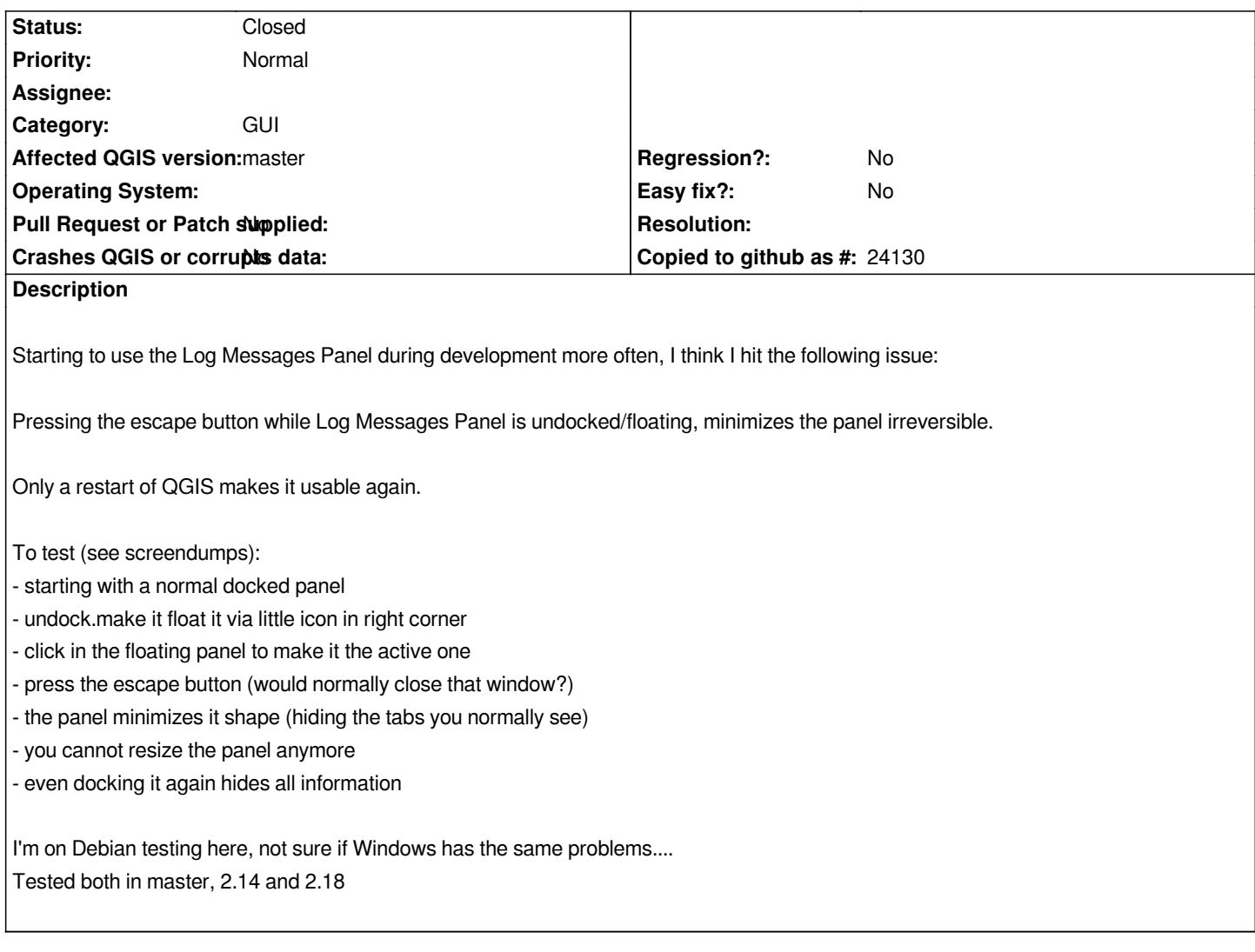

# **Associated revisions**

**Revision e0c58eb7 - 2017-02-24 03:18 PM - Jürgen Fischer**

*message log viewer: window isn't closeable and last tab has to stay (fixes #16220)*

# **Revision 2ccdac77 - 2017-02-24 03:23 PM - Jürgen Fischer**

*message log viewer: window isn't closeable and last tab has to stay (fixes #16220)*

*(cherry picked from commit e0c58eb7d7c1da5891bb4ee37a4ed8548c3ac1d1)*

### **Revision cbed95c6 - 2017-02-24 03:41 PM - Jürgen Fischer**

*message log viewer: window isn't closeable and last tab has to stay (fixes #16220)*

#### **History**

# **#1 - 2017-02-23 02:10 AM - Richard Duivenvoorde**

*Tested this on a Windows server, and here is is also an issue, but the issue is a little different:*

*- with a floating panel, press 'escape' then the panel is fully hidden (not resized to a minimum as you see on Linux). But you cannot open it anymore too. Clicking the open message button in rightbottom corner of QGIS does NOT open the panel anymore...*

#### **#2 - 2017-02-24 06:12 AM - Jürgen Fischer**

*- Status changed from Open to Closed*

*Fixed in changeset commit:"e0c58eb7d7c1da5891bb4ee37a4ed8548c3ac1d1".*

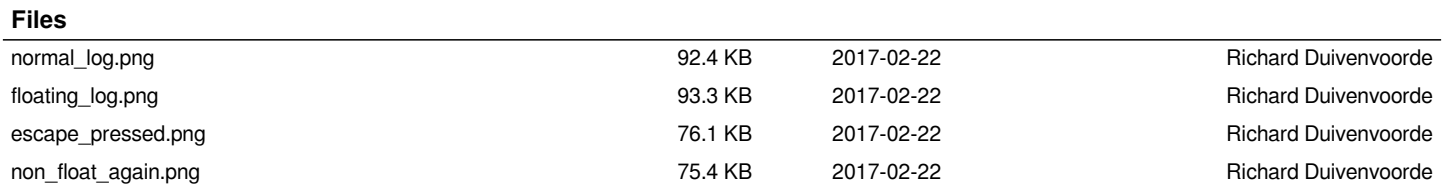